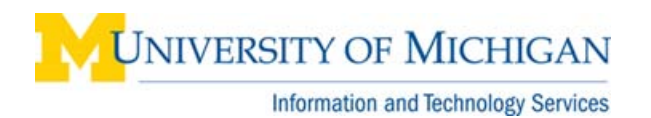

## **WebI: Query on Query**

## **Overview**

This reference document provides information about the query on query feature in BusinessObjects WebI. See **[WebI: Filter a Query on Results from Another Query](https://maislinc.umich.edu/mais/pdf/WebI_QueryOnQuery_SBS.pdf)** for a detailed step-by-step procedure.

## **What is Query on Query?**

The query on query feature allows you to filter a query on values of an object returned by another query. For example, you can retrieve results for all the Emplids in Query 2 in SA03 that have a corresponding value in Query 1 in SA02.

You must run or save the first query before you can use its results in the second query.

For some operators, the query filter in Query 2 can filter against all or any of the values returned by Query 1. The table below displays the available combinations of operator and filter mode.

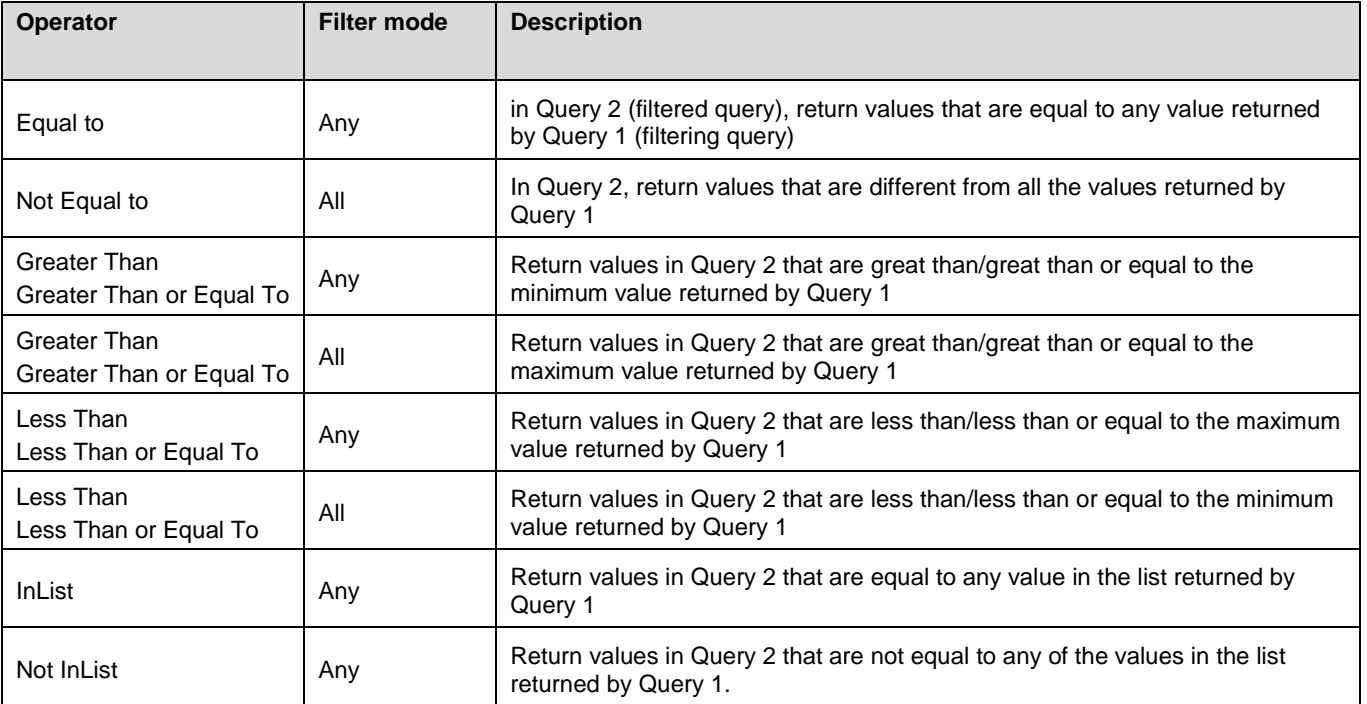